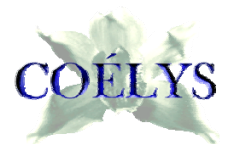

*Bureau d'Études Environnement*  Les Marches de l'Oise - Parc Industriel Européen - Bâtiment « Londres » 100, rue Louis BLANC - 60 765 MONTATAIRE Cedex coelys@coelys.fr / http://www.coelys.fr

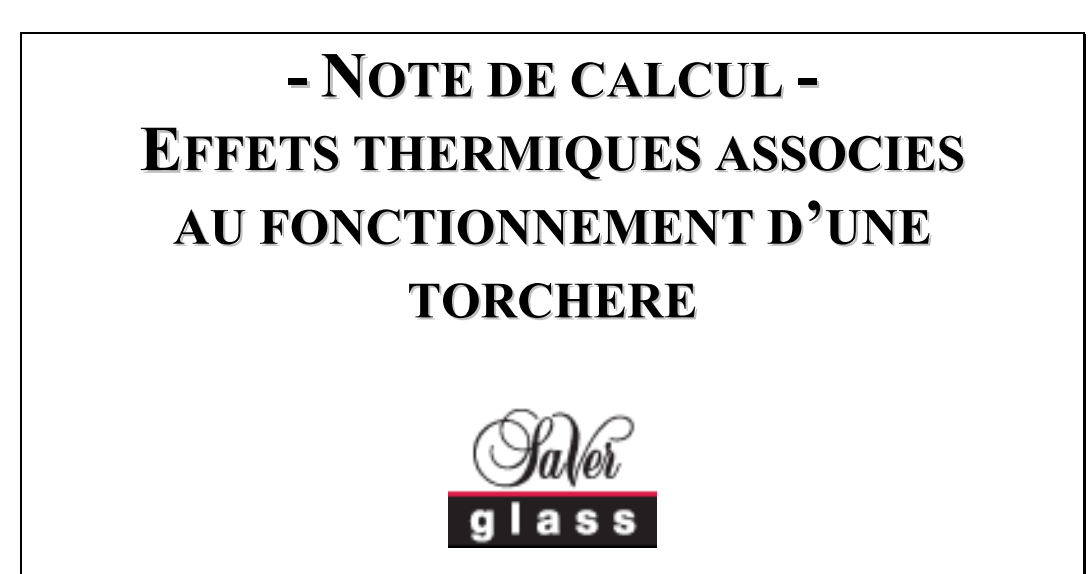

**Feuquières (60)** 

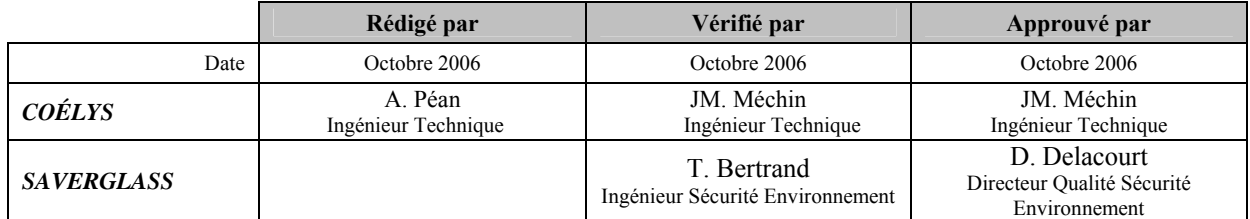

# **SOMMAIRE**

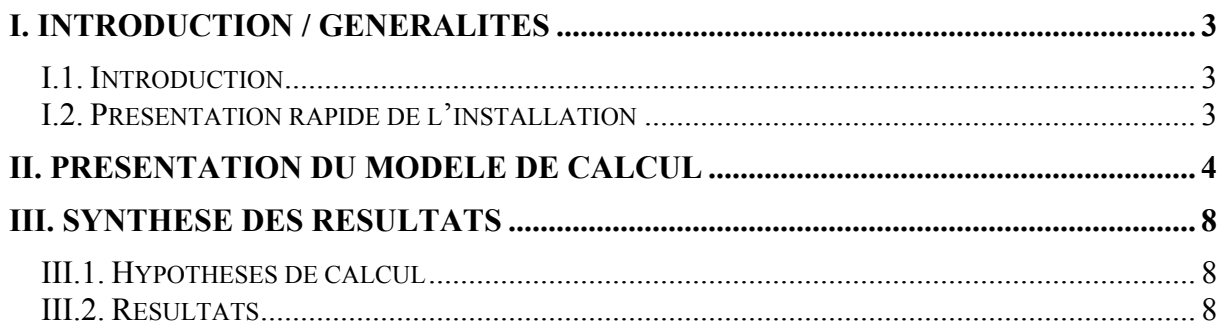

# **I. INTRODUCTION / GENERALITES**

## I.1. Introduction

Sur le site de production de la société SAVERGLASS, est présente une torchère permettant de réaliser des essais de combustion sur un mélange Air / Propane (mélange combustible qui peut être substitué au gaz naturel pour l'alimentation des fours).

L'objectif de la présente note de calcul est de définir, lors du fonctionnement de cette torchère, les distance maximales (notée  $Z_2$  et  $Z_1$ ) pour lesquelles les effets thermiques suivants sont respectivement observés :

- o 3 kW/m² : seuils des effets irréversibles correspondant à la zone des dangers significatifs pour la vie humaine,
- o 5 kW/m² : seuils des destructions de vitres significatives, et des premiers effets létaux correspondant à la zone des dangers graves pour la vie humaine.

Les calculs développés sont basés sur les différentes informations transmises par la société SAVERGLASS.

### I.2. Présentation rapide de l'installation

La torchère présente sur le site de SAVERGLASS est alimentée par un mélange constitué de :

- $\bullet$  40% d'air,
- $\bullet$  60% de propane.

Le débit maximal d'alimentation de la torchère est de 500 kg/h de mélange (soit 0,139 kg/s).

L'alimentation est réalisée à l'aide d'un tube de 1 pouce finissant par un cône dont le diamètre est de 200 mm. Ce cône est positionné à environ 2,5 mètres au dessus du sol.

#### **II. PRESENTATION DU MODELE DE CALCUL**

Le modèle de calcul proposé est un modèle tronconique monosource (présenté par l'UFIP dans son guide méthodologique pour la réalisation des études de dangers – Juillet 2002) inspiré par le modèle de SHELL (Chamberlain, 1987). La méthode de rayonnement à partir d'une source ponctuelle sera utilisée.

Les différentes étapes de calculs proposées sont les suivantes :

- Détermination de la vitesse d'éjection,
- Détermination de la longueur de la flamme,
- Détermination des dimensions du tronc de cône,
- Calcul de la radiance du jet de flamme,
- Calcul des distances d'effets correspondant à un flux radiatif donné.

#### *Détermination de la vitesse d'éjection :*

$$
V_{EJ} = \frac{4 \times Q_{gaz}}{\pi \times \rho_{air} \times D_s^2}
$$
 (m/s)

*Qgaz* : Débit d'alimentation de la torchère (kg/s)

*D<sub>s</sub>* : Diamètre fictif de l'orifice du jet (m)

 $\rho_{air}$ : Masse volumique de l'air (kg/m<sup>3</sup>)

#### *Détermination de la longueur de la flamme :*

$$
L_{FLA} = Y \times D_S \tag{m}
$$

Y se détermine en résolvant l'équation suivante par itération :

$$
0.024 \times \left(\frac{g \times D_s}{V_{EJ}}\right)^{\frac{1}{3}} \times Y^{\frac{5}{3}} + \left(0.2 \times Y^{\frac{2}{3}}\right) - \left(\frac{2.85}{W}\right)^{\frac{2}{3}} = 0
$$

$$
Avec: W = \frac{M_{gas}}{(15,816 \times M_{gas} + 0,0395)}
$$

 $M_{\text{gas}}$ : Masse molaire du gaz d'alimentation (g/mol)

En cas de présence de vent, la longueur de la flamme s'écrit alors :

$$
L = L_{FLA} \times [0.51 \times \exp^{-0.4u} + 0.49] \tag{m}
$$

*u* : Vitesse du vent (m/s)

#### *Détermination des dimensions du tronc de cône :*

#### *Calcul de l'angle α :*

α est l'angle formé entre l'axe de l'orifice et l'axe de la flamme couchée par le vent. Dans un premier temps, les paramètres suivants sont calculés :

• Nombre de Richardson  $R_i(L_{FLA})$ :

$$
R_{i}(L_{FLA}) = L_{FLA} \times \left(\frac{g}{D_{s}^{2} \times V_{EJ}}\right)^{\frac{1}{3}}
$$

Rapport vitesse du vent sur vitesse d'éjection :

$$
F = \frac{u}{V_{EJ}}
$$

Pour  $F \le 0.05$ ,  $\alpha$  se calcule comme suit :

$$
\alpha = \frac{8000 \times F}{R_i (L_{FLA})} \tag{°}
$$

*Longueur du tronc de cône :* 

$$
R = (L^2 - a^2 \sin^2 \alpha)^{0.5} - a \cos \alpha \qquad (m)
$$

*Diamètre de la petite base :* 

$$
b_1 = D_s \left( 13.5 \times \exp^{-6F} + 1.5 \right) \times \left\{ 1 - \left( 1 - \frac{1}{15} \left( \frac{\rho_{air}}{\rho_j} \right)^{0.5} \right) \times \exp^{(-70 \times C \times F \times R_1(D_s))} \right\}
$$
 (m)

Avec :

$$
\frac{\rho_{air}}{\rho_j} = T_J \times \frac{M_{air}}{M_{gaz} \times T_{air}}
$$
\n
$$
C' = 1000 \times \exp^{-100F} + 0.8
$$
\n
$$
R_i(D_S) = D_S \times \left(\frac{g}{D_s^2 \times V_{EJ}^2}\right)^{\frac{1}{3}}
$$

#### $T<sub>I</sub>$ : Température du jet (K)

*Diamètre de la grande base :* 

$$
b_2 = L(0.18 \times \exp^{-1.5F} + 0.31) \times (1 - 0.47 \times \exp^{-25F})
$$
 (m)

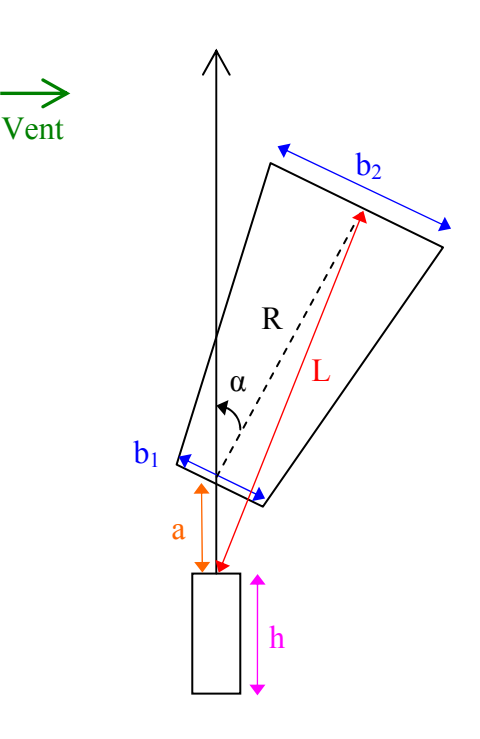

*Surface rayonnante du jet de flamme :* 

$$
S_{FLA} = \frac{\pi}{2} \times \left(\frac{b_1 + b_2}{2}\right)^2 + \left(\pi \times R \times \left(\frac{b_1 + b_2}{2}\right)\right) \quad (\text{m}^2)
$$

*Calcul de la radiance du jet de flamme :* 

$$
\phi_0 = \frac{F_s \times Q_{\textit{gas}} \times \Delta H_c}{S_{\textit{FLA}}}
$$

 $\Delta H_C$ : Chaleur de combustion (J/kg)

 $F<sub>S</sub>$ : Fraction radiative du flux thermique

#### *Calcul des distances d'effet (correspondant à un flux radiatif donné) :*

*Calcul de la position du barycentre du tronc de cône :* 

Le barycentre du tronc de cône correspond à la source ponctuelle qui est considérée comme point d'origine du rayonnement.

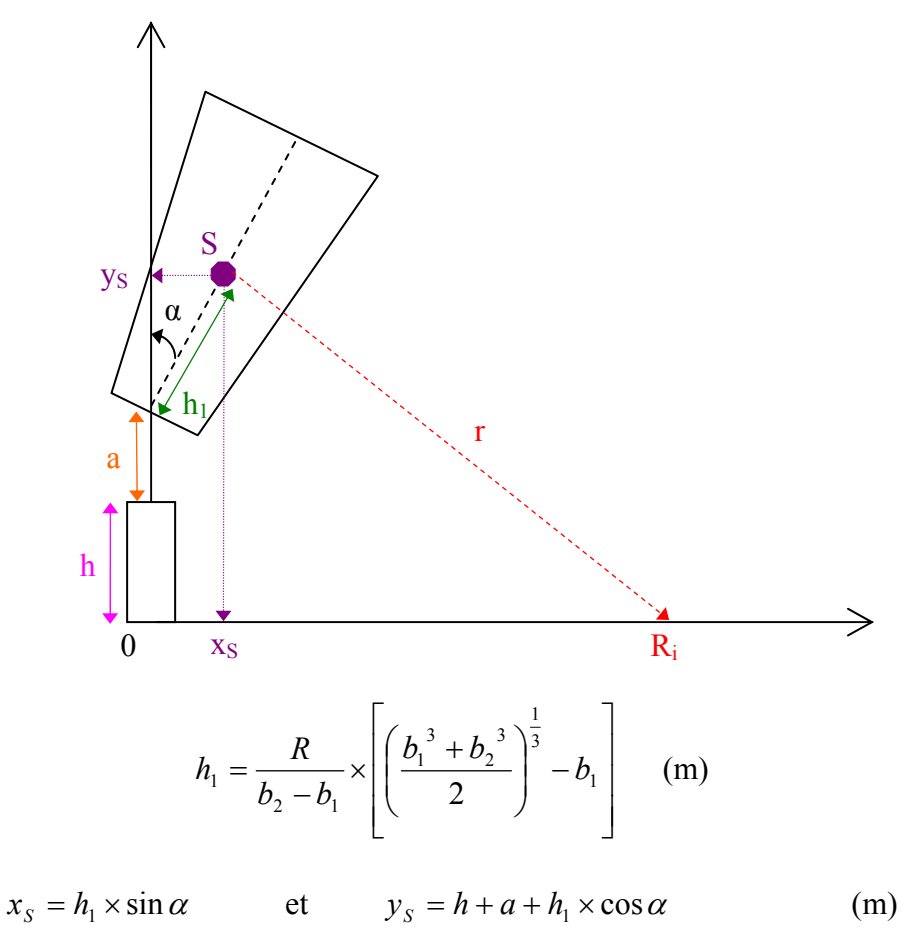

*Calcul de la distance r :* 

$$
r = \left[\frac{\phi_0}{\phi_X} \times \frac{S_{\text{FLA}}}{4\pi} \times \tau\right]^{0.5}
$$
 (m)

 $\phi_X$ : Flux reçu à la distance r à partir d'une source ponctuelle (W/m<sup>2</sup>)

 $\tau$ : Facteur d'atténuation dans l'air

$$
\tau = 2.02 \times (PV_{H_2O} \times r)^{-0.09}
$$

 $PV_{H_2O}$ : Pression de vapeur partielle de l'eau, fonction de l'humidité de l'air (Pa)

*Calcul de la distance R<sub>i</sub> correspondant à un seuil de flux radiatif*  $\varnothing_X$  :

$$
R_i = x_s + \sqrt{r^2 - y_s^2}
$$
 (m)

Le résultat n'est correct que si la valeur calculée de r est supérieure à la valeur de ys. Dans le cas contraire, ceci signifie que le flux  $\mathcal{O}_X$  n'est pas perçu au niveau du sol.

## **III. SYNTHESE DES RESULTATS**

## III.1. Hypothèses de calcul

Pour la réalisation des différents calculs, les hypothèses suivantes seront considérées :

#### *Caractéristiques du gaz combustible (mélange air / propane) :*

Les caractéristiques considérées pour le mélange combustible sont présentées dans le tableau inséré à suivre :

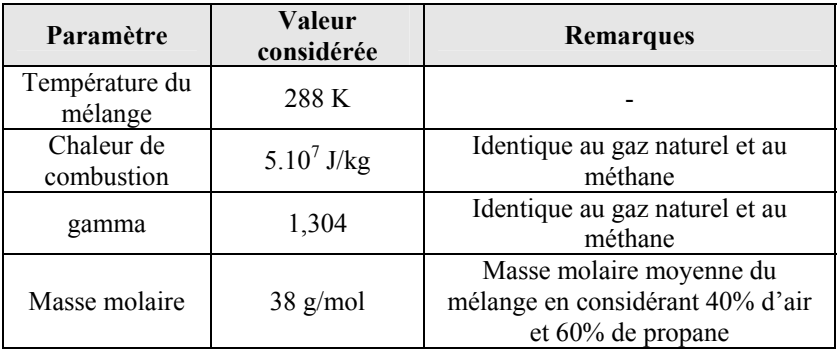

Tableau 1 : Caractéristiques du mélange combustible considéré

#### *Conditions météorologiques :*

Les données météorologiques moyennes considérées pour la réalisation des différents calculs sont les suivantes :

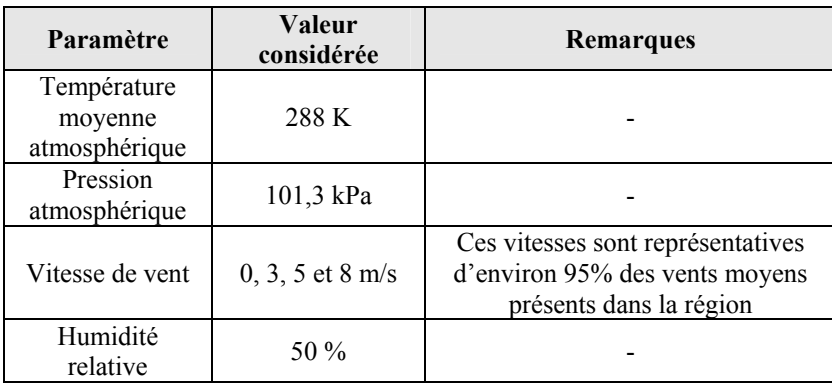

Tableau 2 : Données météorologiques considérées

# III.2. Résultats

Les résultats présentés en page suivante correspondent au calcul des zones  $Z_1$  et  $Z_2$  (distance  $R_i$  pour des effets thermiques de 5 et 3 kW/m<sup>2</sup>) lors du fonctionnement de la torchère considérée.

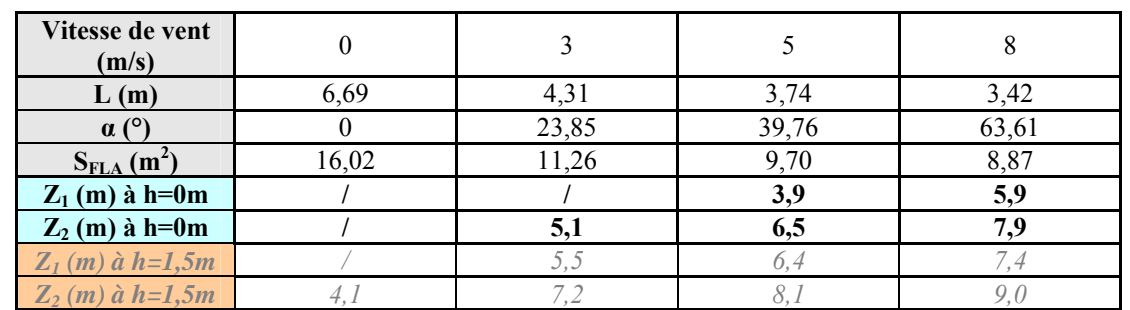

Le calcul des distances d'effet est réalisé au niveau du sol (h = 0 m) ainsi qu'à hauteur d'homme ( $h = 1.5$  m) pour information.

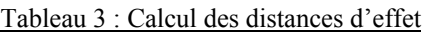

Au niveau du sol et avec une vitesse de vent de 8 m/s les distances calculées sont les suivantes :

 $Z_1$  (5 kW/m<sup>2</sup>) = 6 mètres  $Z_2$  (3 kW/m<sup>2</sup>) = 8 mètres

*Remarque : Pour une vitesse de vent nulle, aucun rayonnement thermique de 3 ou 5 kW/m2 n'est observé au niveau du sol.*